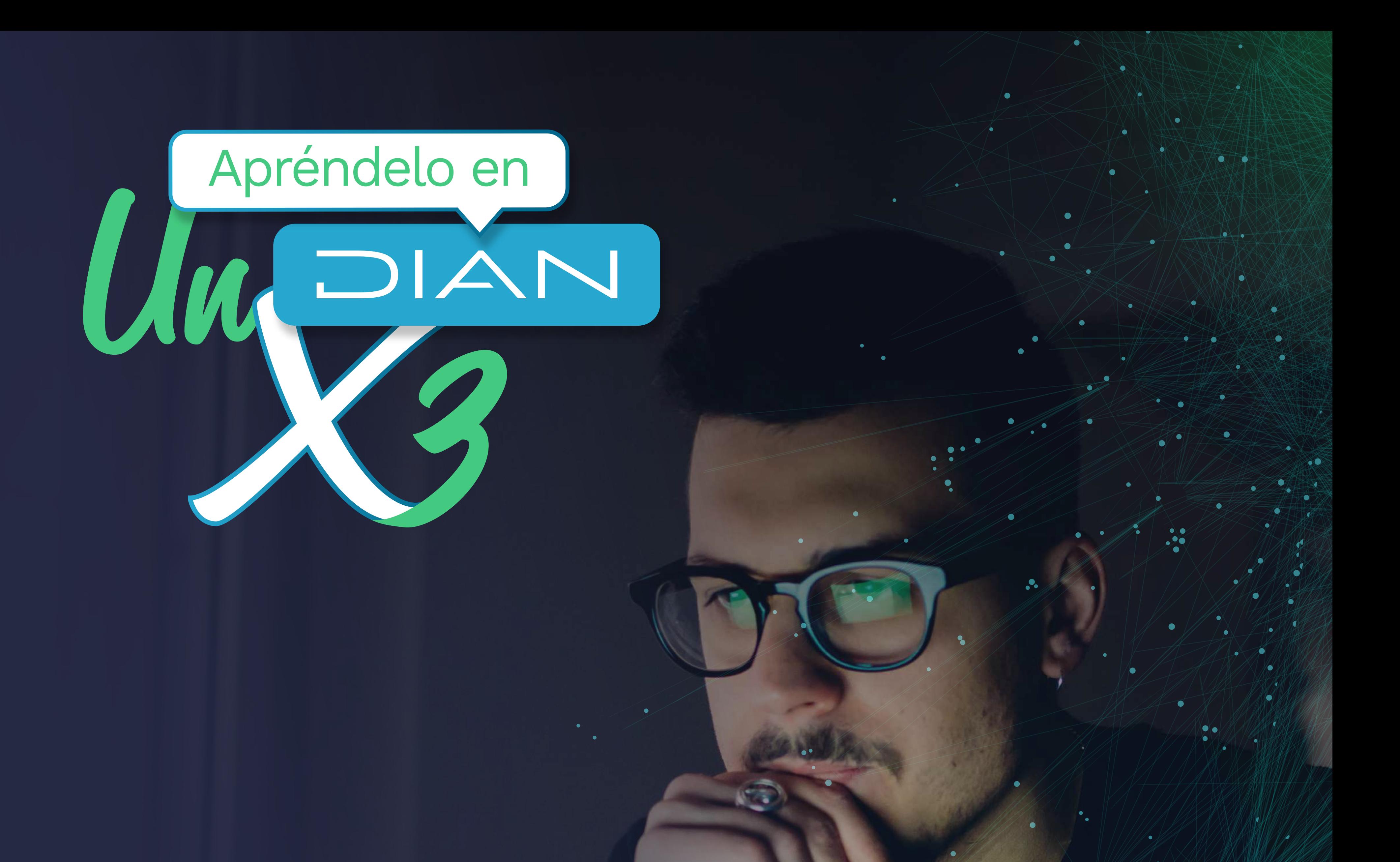

# **PASO A PASO** COMO GENERAR EL NUEVO INSTRUMENTO DE FIRMA ELECTRONICA - IFE

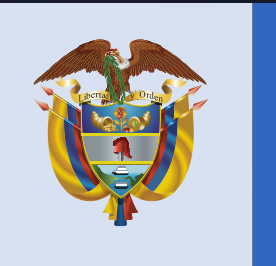

## El emprendimiento es de todos

## Minhacienda

## **CÓMO GENERAR EL NUEVO INSTRUMENTO DE FIRMA ELECTRÓNICA - IFE**

## **01**

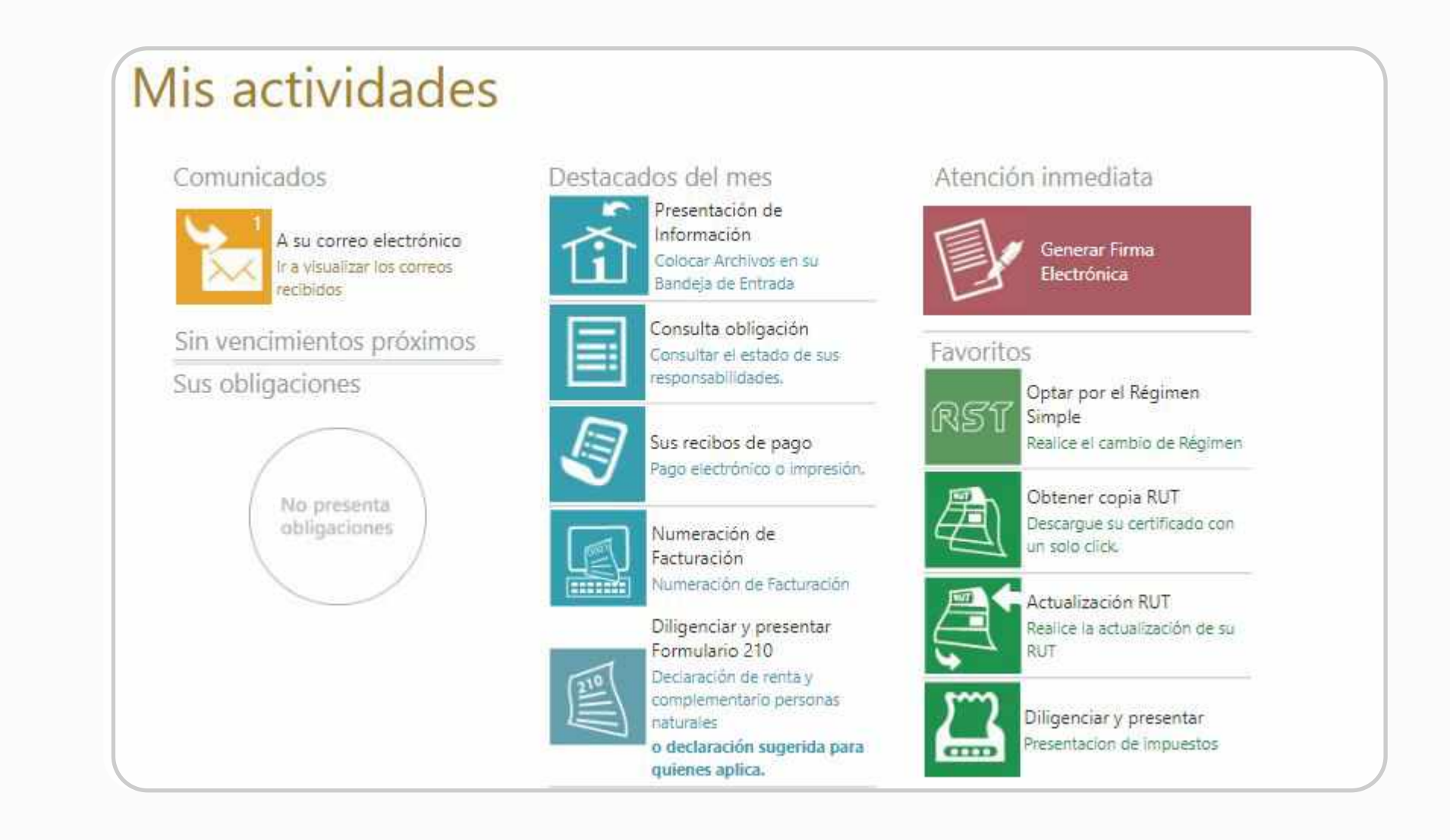

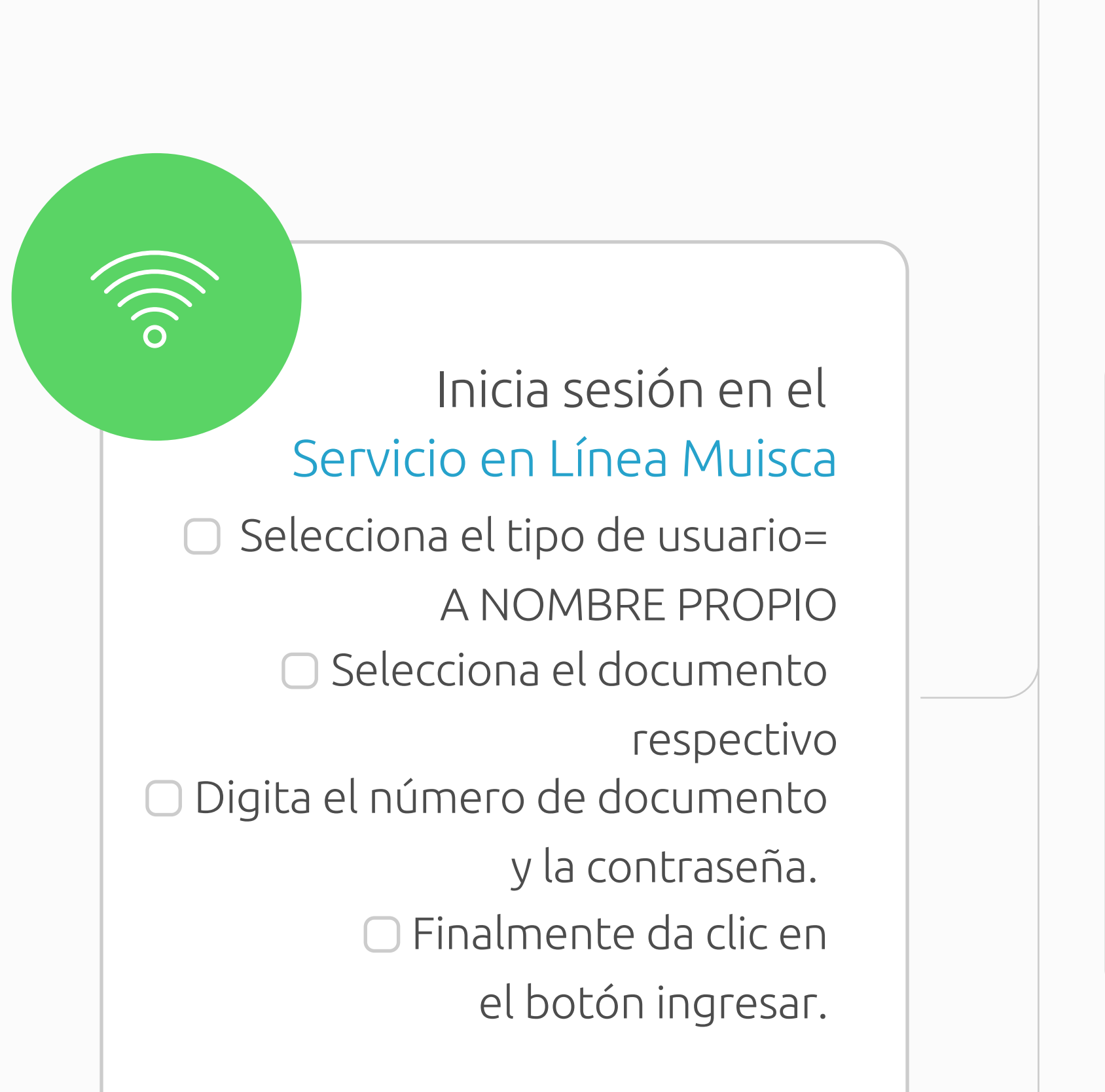

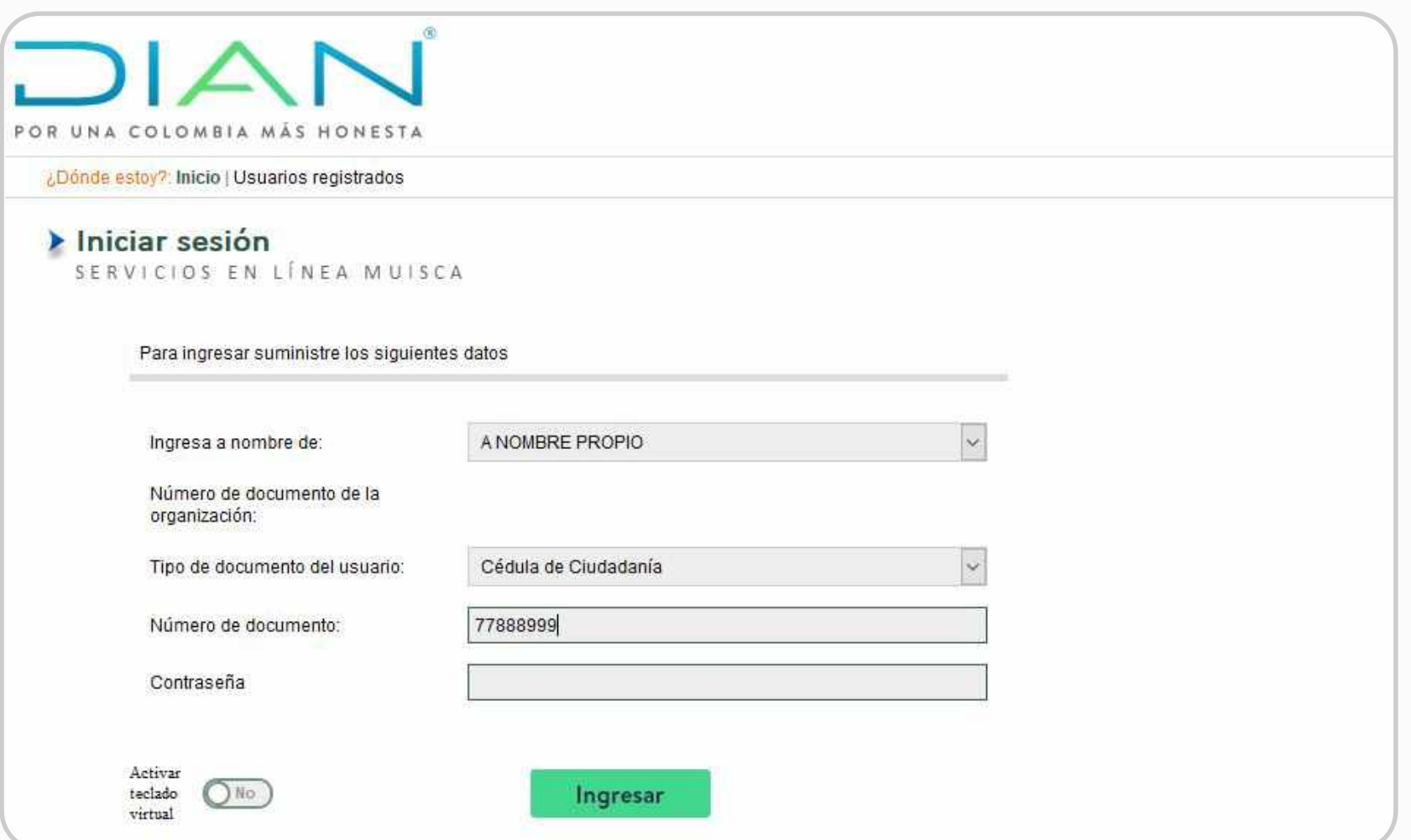

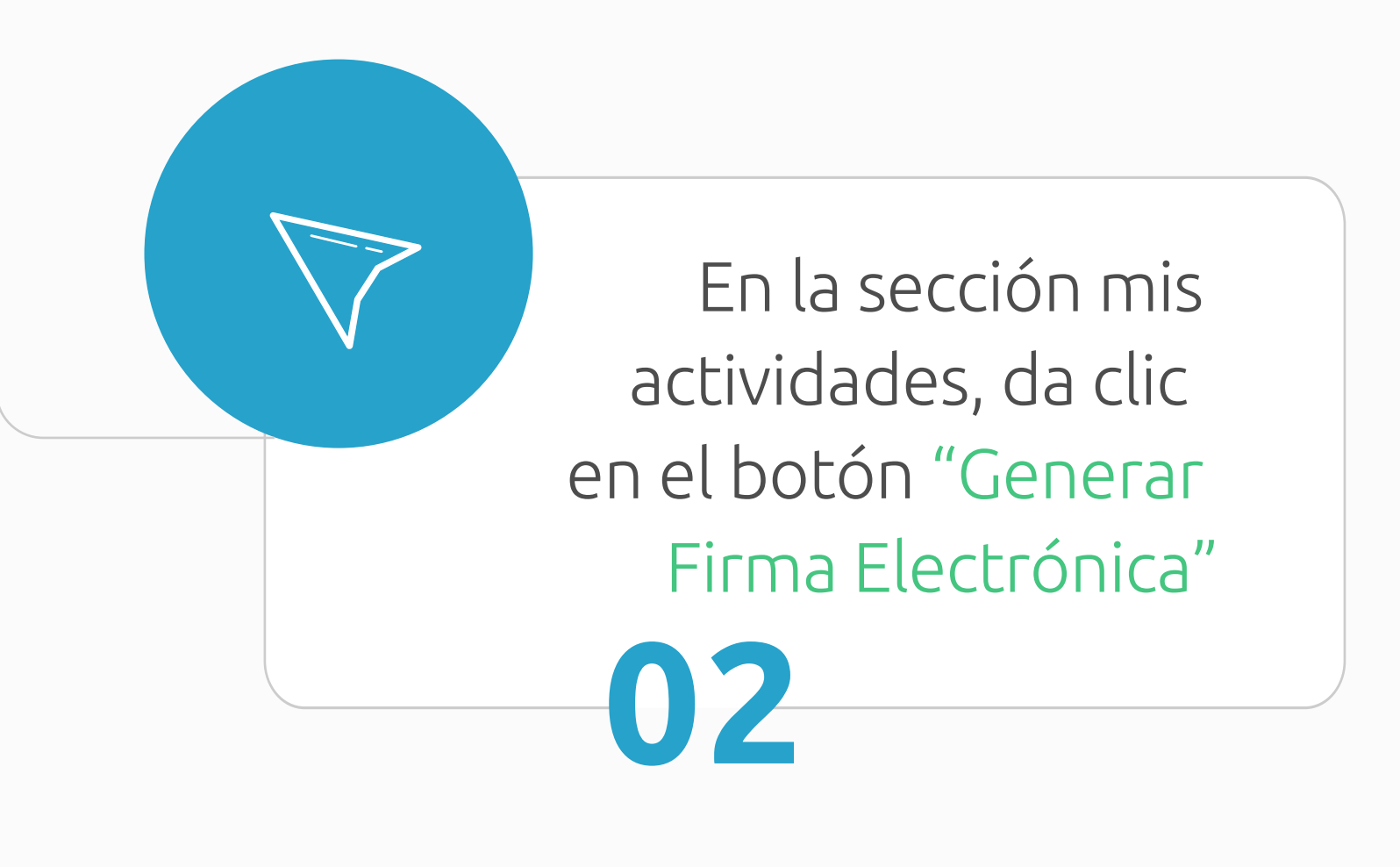

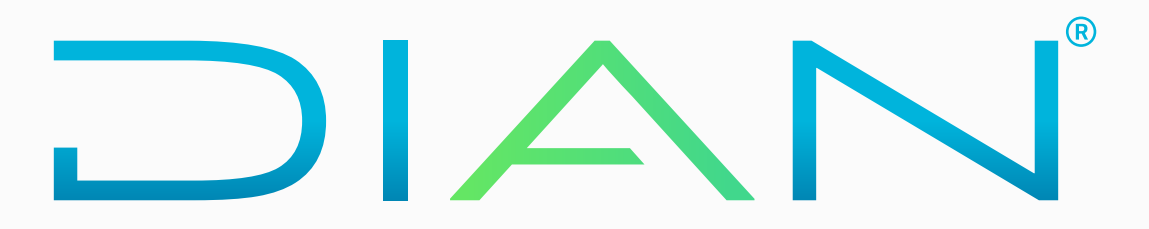

#### POR UNA COLOMBIA MÁS HONESTA

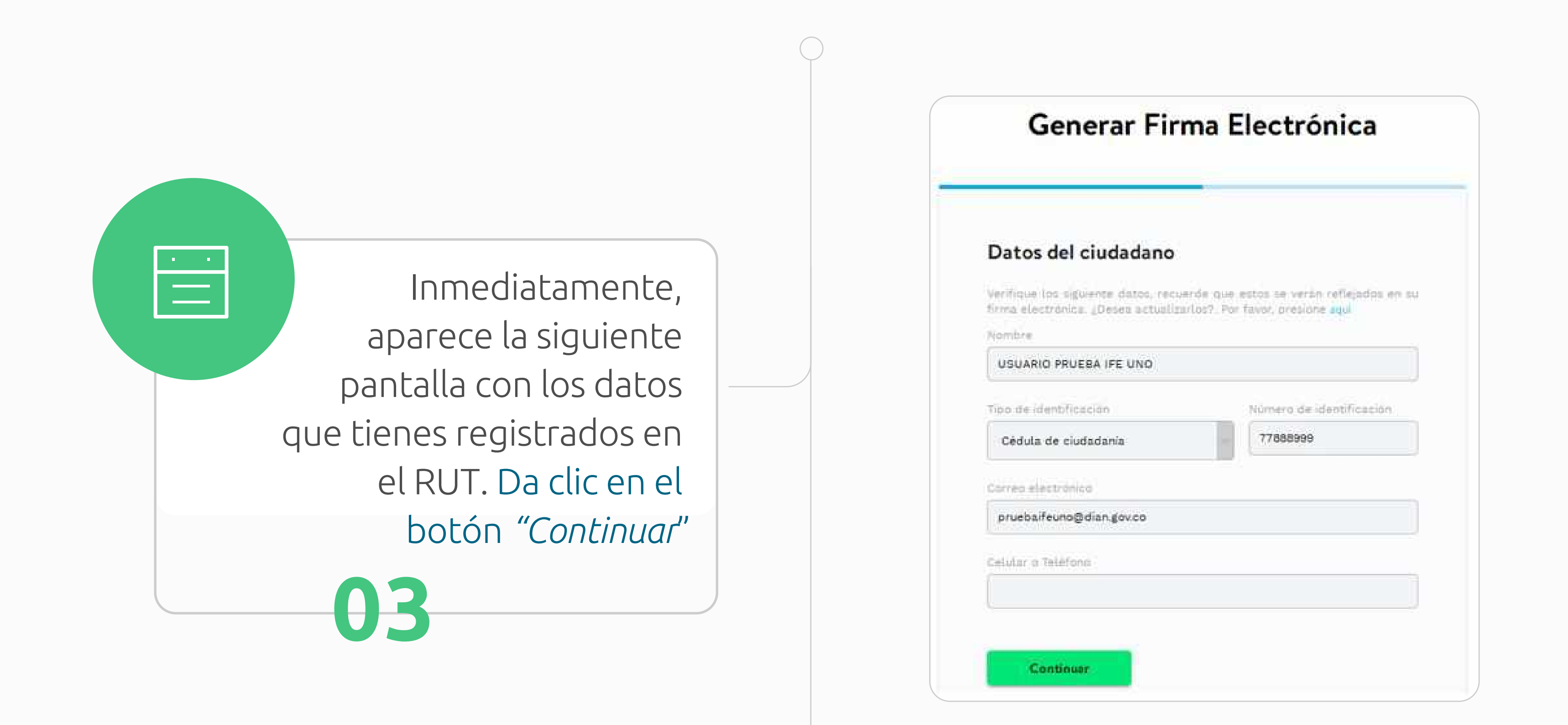

Generar Firma Electrónica

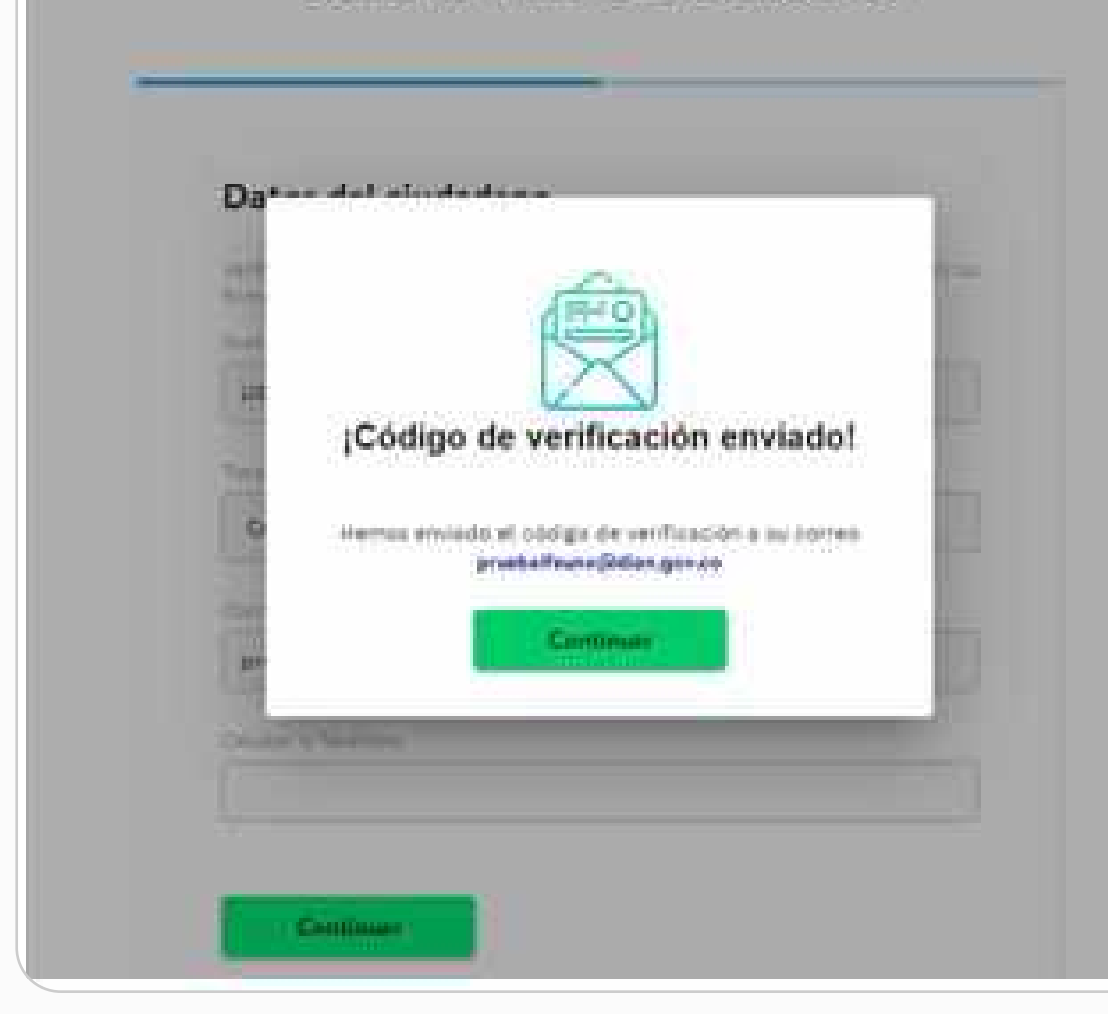

**05**

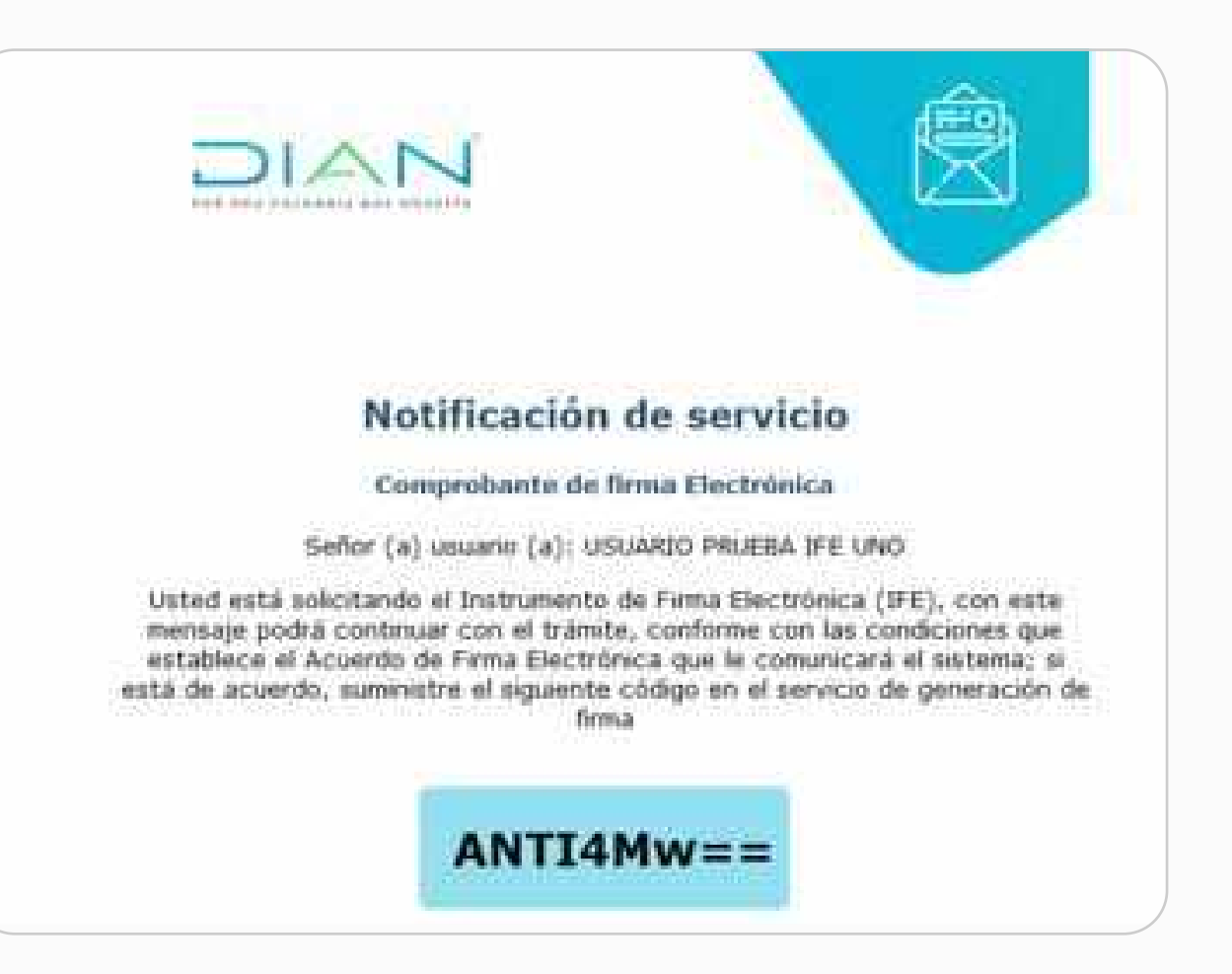

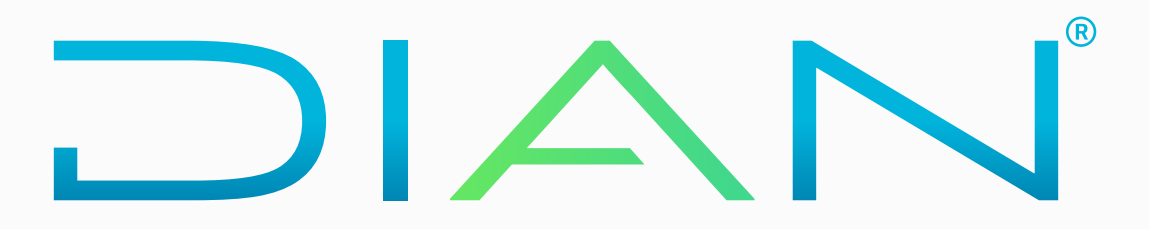

#### POR UNA COLOMBIA MÁS HONESTA

Revisa el código en tu correo o dirígete a la sección de comunicados dentro del Sistema Muisca donde también encontrarás el código. **04**

Seguidamente aparece un mensaje donde se informa que el código de verificación fue enviado a tu correo. Debes dar clic en continuar:

## **CÓMO GENERAR EL NUEVO INSTRUMENTO DE FIRMA ELECTRÓNICA - IFE**

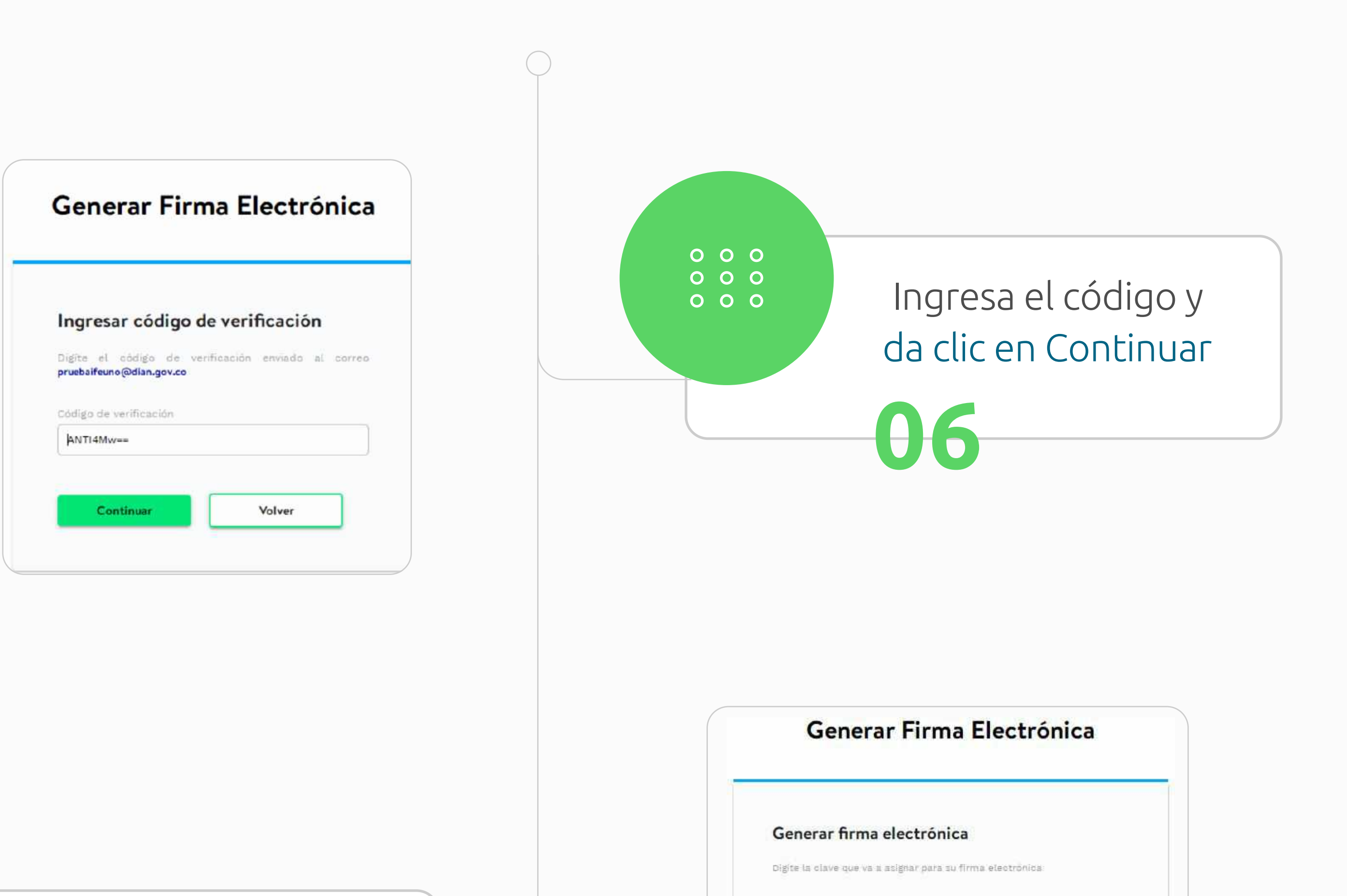

 $\bigcap$ 

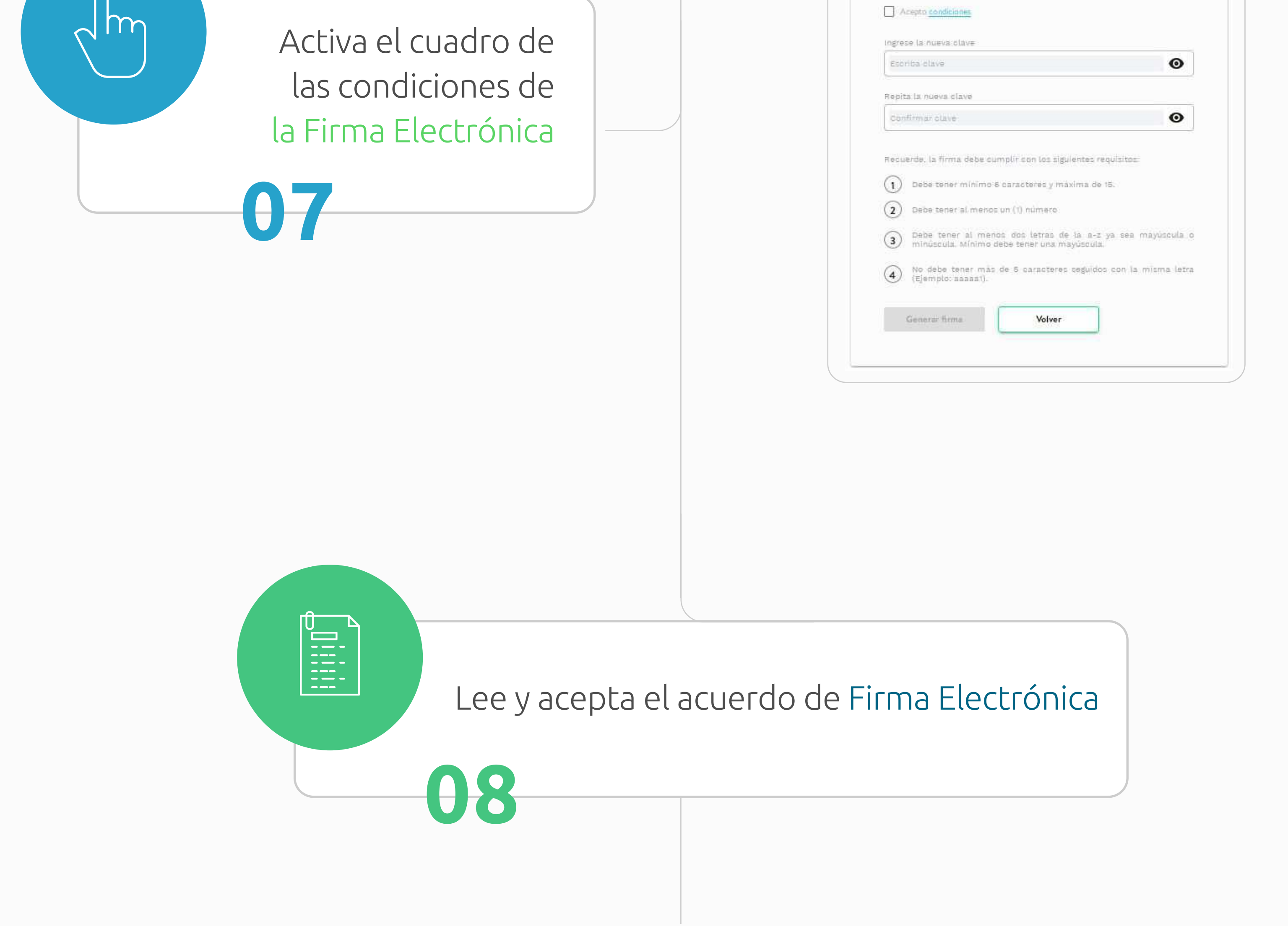

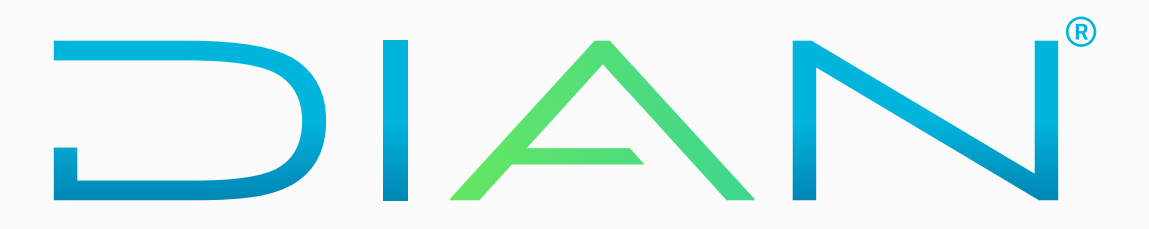

#### POR UNA COLOMBIA MÁS HONESTA

## **CÓMO GENERAR EL NUEVO INSTRUMENTO DE FIRMA ELECTRÓNICA - IFE**

## **CÓMO GENERAR EL NUEVO INSTRUMENTO DE FIRMA ELECTRÓNICA - IFE**

#### Condiciones ACUERDO DE F.E. (Acuerdo de Firma Electrónica) 1. Con la firma del presente acuerdo, el SUSCRIPTOR acepta que en adelante deberá firmar electrónicamente ante La DIAN en los servicios autorizados por ésta. 2. El SUSCRIPTOR como único responsable por el suministro de la información, garantiza que los datos introducidos y/o entregados a la DIAN son verdaderos y están actualizados. 3. El SUSCRIPTOR y La DIAN, entienden que la Firma Electrónica es apropiada y confiable para los fines propios del uso que se le dará en los sistemas informáticos de La DIAN, de conformidad con el artículo 3 del Decreto 23 2012, para lo cual se firma el presente acuerdo. 4. Para efectos de lo dispuesto en el artículo 7 del Decreto 2364 de 2012 y el artículo 3 de la Resolución 70 del 03 de noviembre de 2016, el SUSCRIPTOR con el presente acuerdo, acepta que las técnicas de identificación ac cumplen los requisitos de firma electrónica, además conoce las medidas de seguridad para su utilización y los limites de responsabilidad conforme las siguientes: CLAUSULAS PRIMERA .- DEFINICIONES. · Instrumento de Firma Electrónica (IFE). El Instrumento de Firma Electrónica (IFE) es la combinación de una identidad electrónica y un código electrónico que sirve para el cumplimiento de deberes formales y tareas electró habilitadas en los servicios electrónicos de la entidad. · Identidad Electrónica (IE). Es la identificación establecida con la información contenida en el RUT, que se asigna a cada usuario que deba firmar en los servicios electrónicos de la DIAN. · Contraseña de la Identidad Electrónica. Combinación de caracteres alfanuméricos definidos por el usuario del Instrumento de Firma Electrónica (IFE). · Código Electrónico (CE). Combinación de caracteres numéricos enviados al correo electrónico del SUSCRIPTOR del Instrumento de Firma Electrónica (IFE). · SUSCRIPTOR del Instrumento de Firma Electrónica. Es el usuario que previa aceptación del acuerdo de F.E. y de haber culminado con el procedimiento de generación, cuenta con una Identidad Electrónica generada por La DIAN. SEGUNDA.- OBJETO. Mediante el presente documento el suscriptor acepta que la Firma Electrónica que aqui se acuerda utilizar, sirve para el cumplimiento de las obligaciones y operaciones en los servicios informáticos de la Dirección de Impue Nacionales DIAN. TERCERA .- REGULACIÓN APLICABLE. El uso del Instrumento de Firma Electrónica queda sometido a los términos de este documento, a la normatividad vigente sobre la materia y a la reglamentación que expida La DIAN. PILARTE SHEEKIELE Tacananaa daardahaan daarka shadda badan amaa La MEAL al CHECERIDTERE aanaa da alabaan aa magaanaan alahaan amaa da Finna Finnadistic

Acepto.

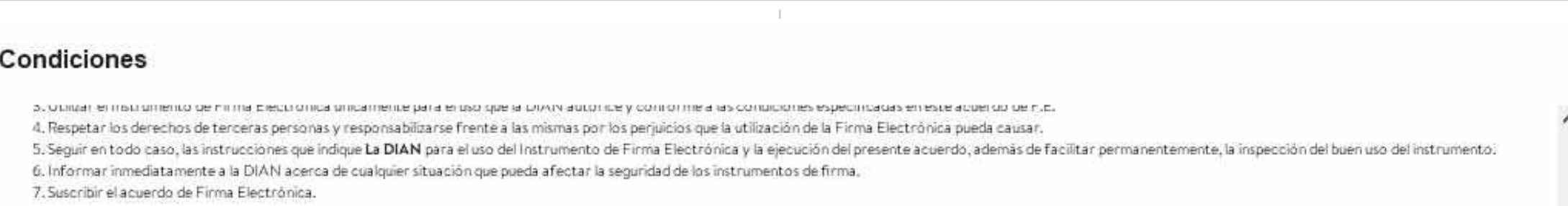

Cancelar

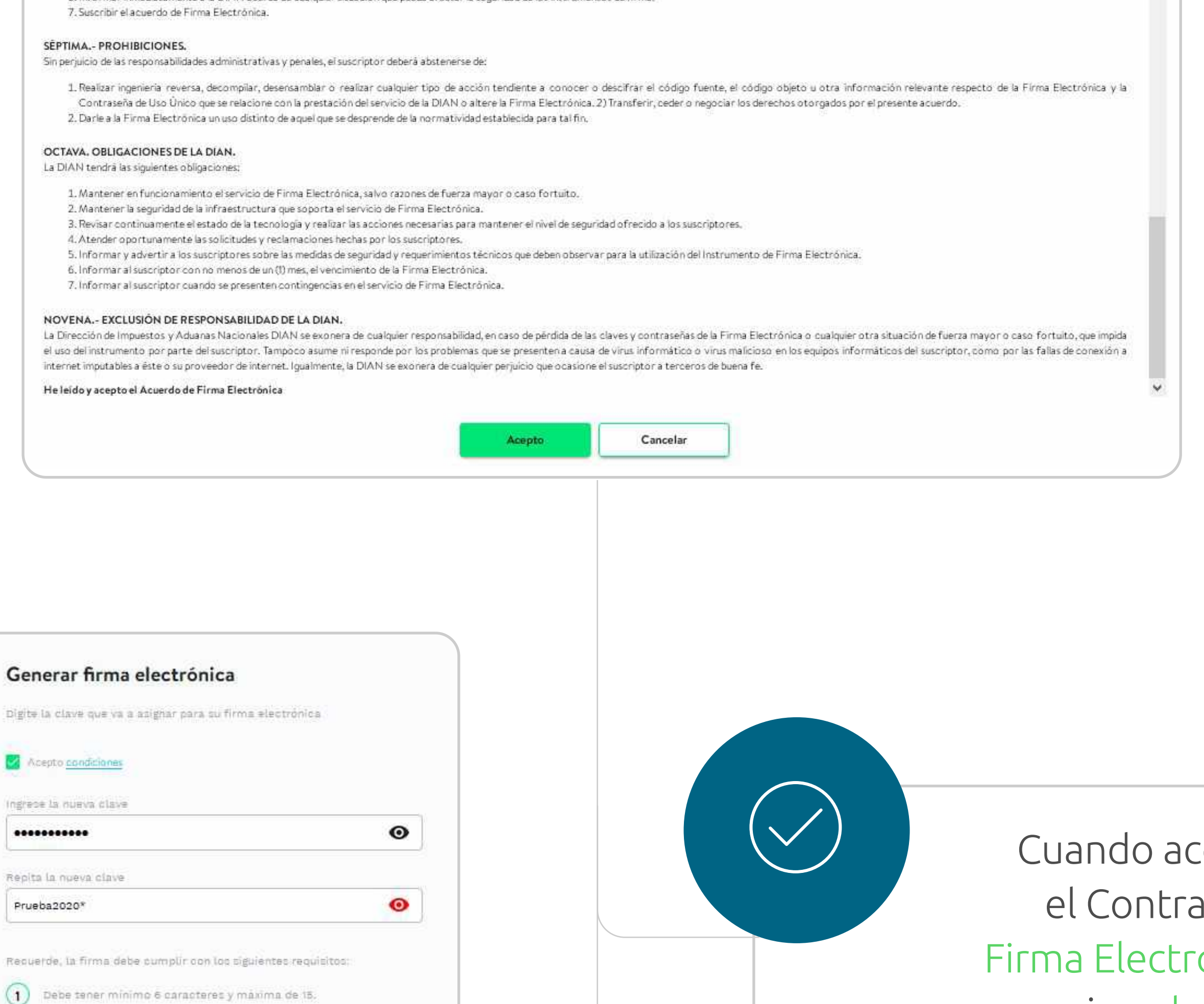

 $\left( 2\right)$  Debe tener al menos un (1) número

Generar firma

Debe tener al menos dos letras de la a-1 ya sea mayúscula o  $\left(3\right)$ minúscula, Minimo debe tener una mayúscula.

No debe tener mas de 5 caracteres seguidos con la misma letra  $\binom{4}{}$ (Ejemplo; assast).

Volver

Cuando aceptas el Contrato de Firma Electrónica, se asigna la clave

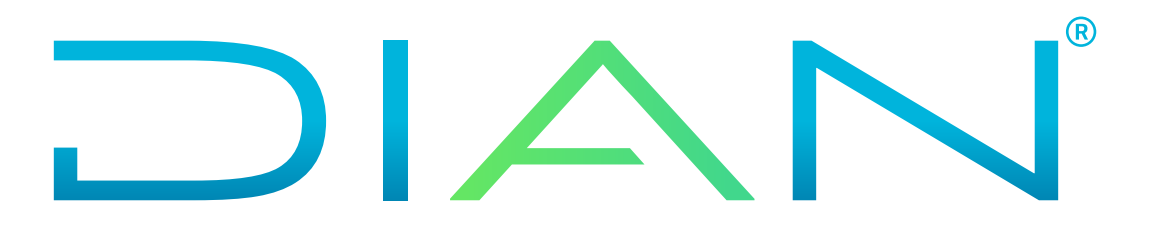

### POR UNA COLOMBIA MÁS HONESTA

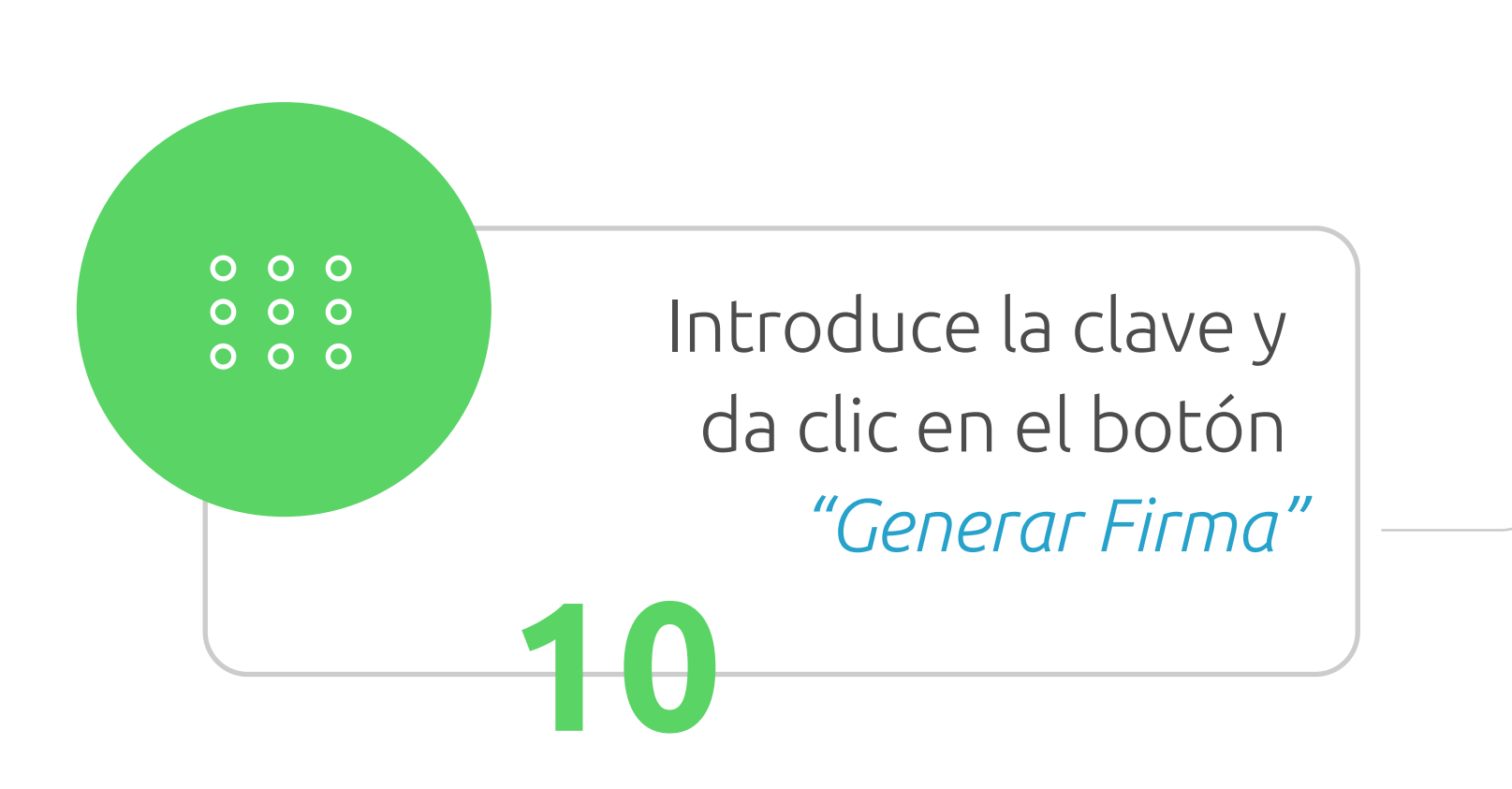

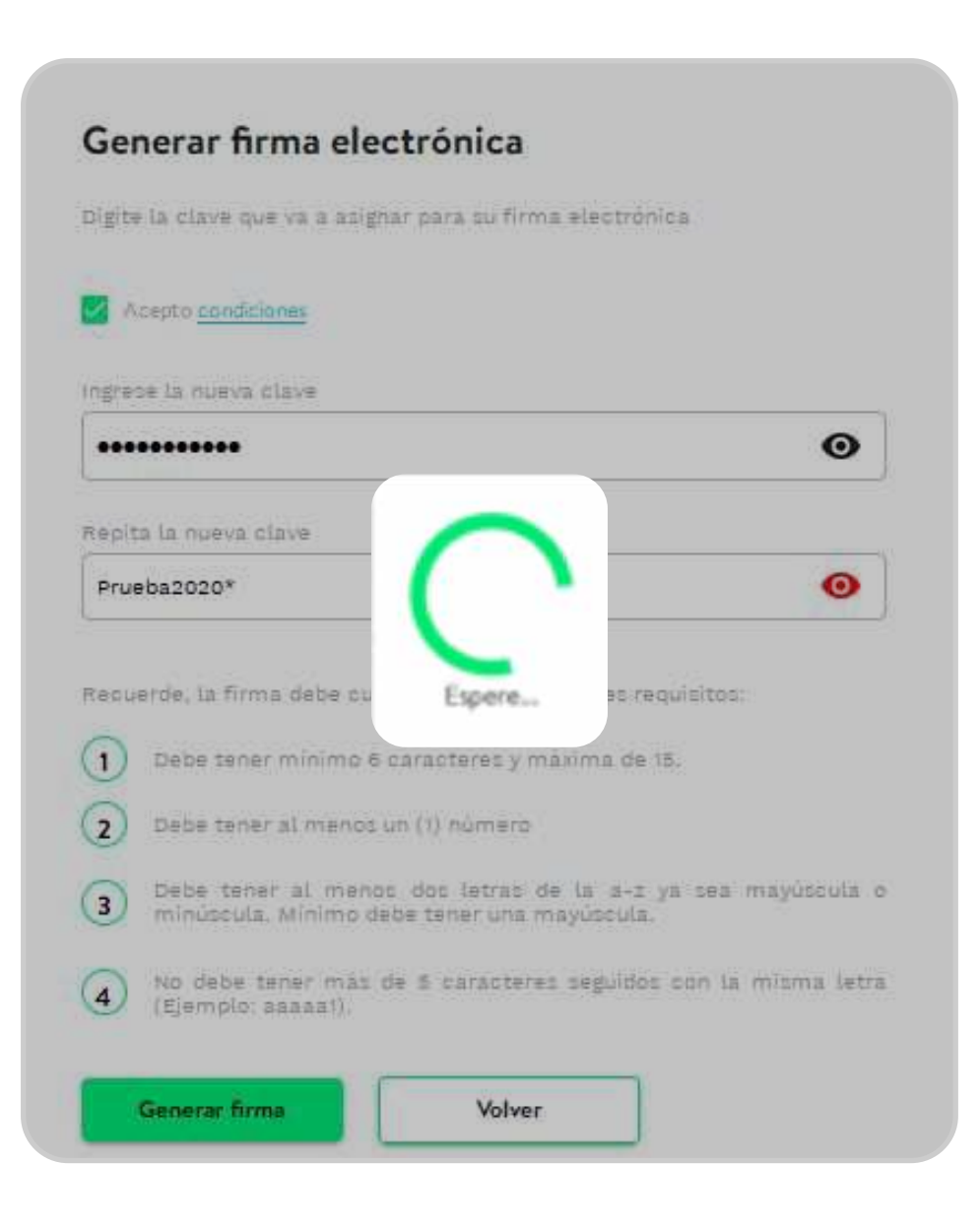

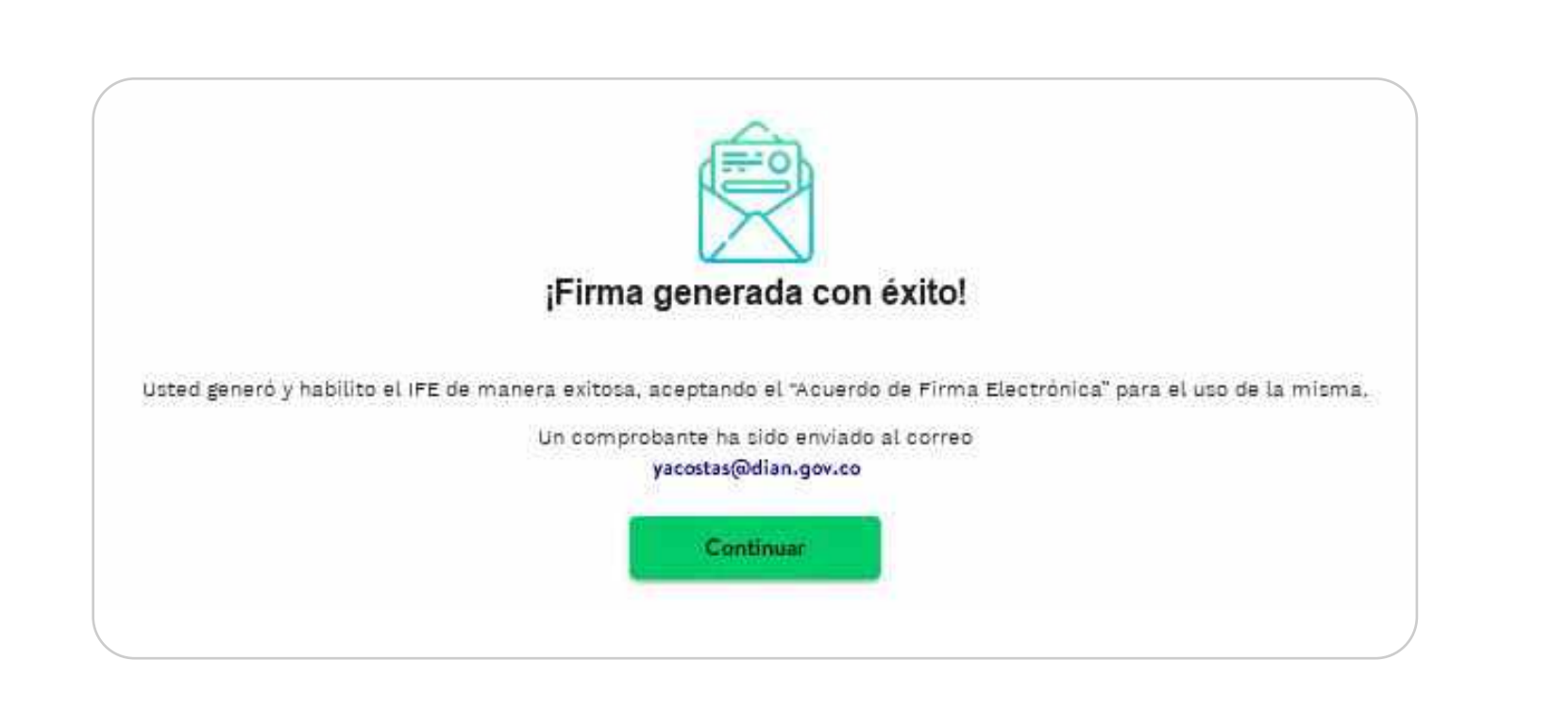

**11** Aparecerá el mensaje de Firma Electrónica generada con éxito.

Mira más detalles e información importante sobre el agendamiento de citas y gestión de trámites en: t.ly/paAD

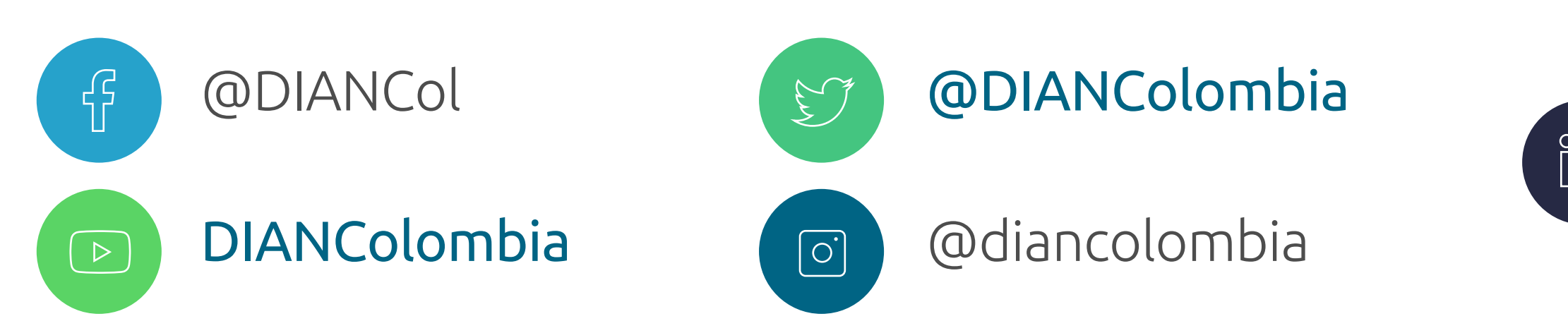

/company /diancolombia

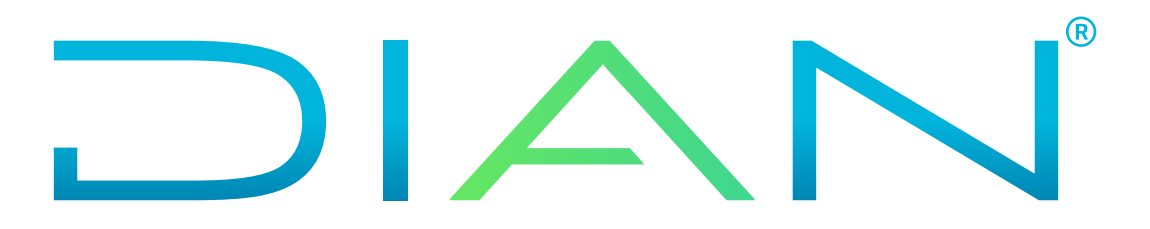

#### POR UNA COLOMBIA MÁS HONESTA

## **CÓMO GENERAR EL NUEVO INSTRUMENTO DE FIRMA ELECTRÓNICA - IFE**